## ¿QUÉ NECESITO PARA ABRIR

## **una consulta de Psicología**?

Título de Psicólogo General Sanitario o Psicólogo Especialista en Psicología Clínica.

Darse de alta en el Colegio profesional de tu C.A. (ver **[aquí](https://www.cop.es/index.php?page=colegios)**).

Solicitud de Autorización y Registro de Centros o Servicios Sanitarios en la correspondiente **[Comunidad](https://www.sanidad.gob.es/areas/alertasEmergenciasSanitarias/alertasActuales/nCov/enlacesCCAA.htm) Autónoma**.

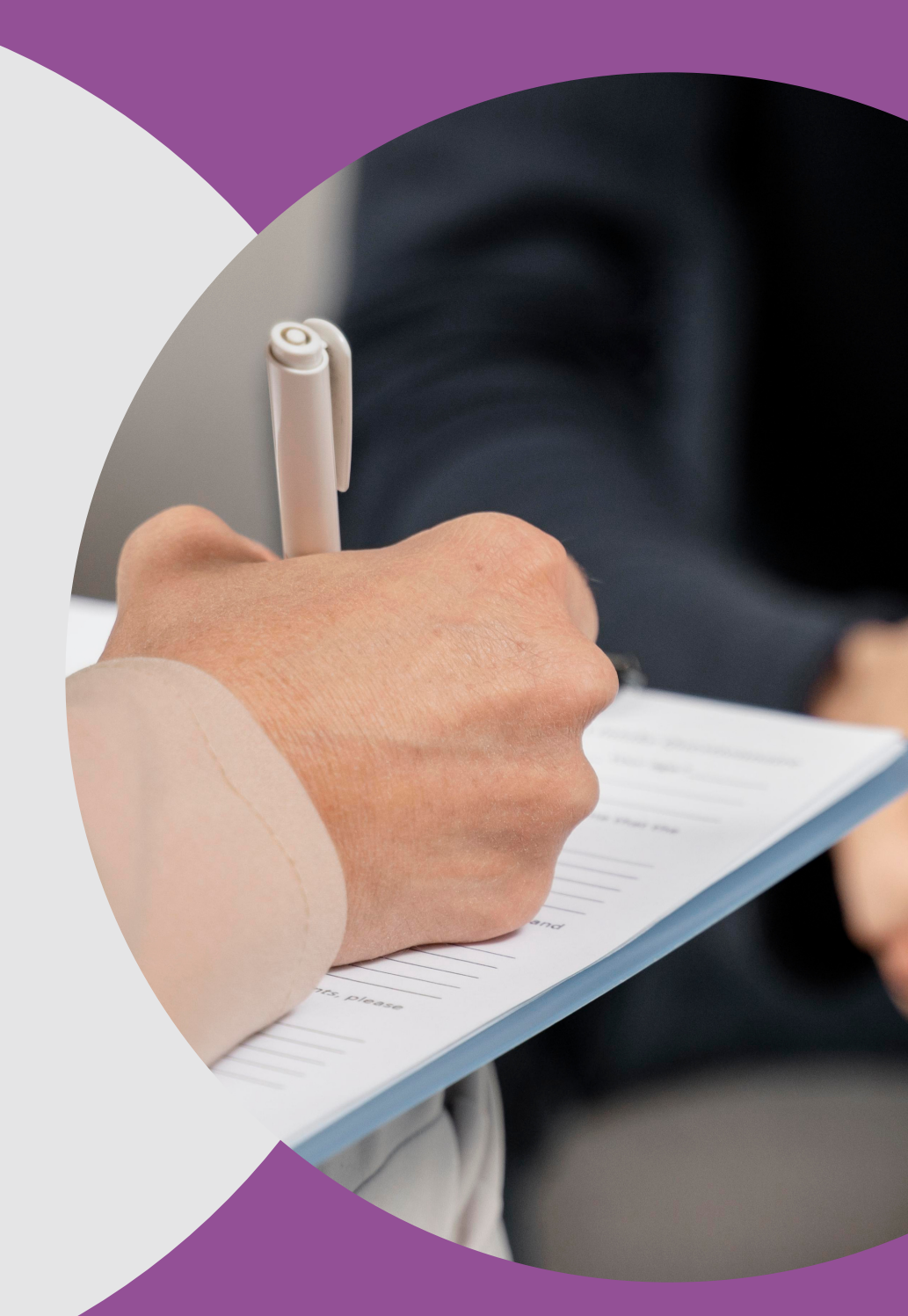

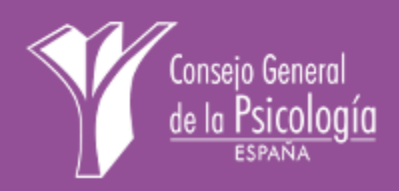

Autorización de Centros Sanitarios (instalación, obra nueva, funcionamiento, etc.). Depende de cada C.A. Tu Colegio te puede informar.

Contratar un seguro de Responsabilidad Civil.

Cumplir con la Normativa de Protección de Datos. Hay empresas especializadas en servicios de consultoría de protección de datos.

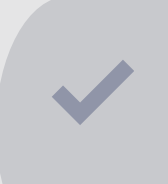

Darse de **Alta en [Hacienda](https://www.infocop.es/wp-content/uploads/2024/02/Darse-de-Alta-en-Hacienda-en-el-Impuesto-de-Actividades-Economicas-IAE.-Cumplimentar-los-Modelos-036037.-Epigrafe-del-IAE.-Para-losas-profesionales-de-la-psicologia-es-el-Grupo-776-Doctores-y.pdf)**, en el Impuesto de Actividades Económicas (IAE). **[Online](https://sede.agenciatributaria.gob.es/Sede/procedimientoini/G322.shtml) o [presencial](https://www2.agenciatributaria.gob.es/wlpl/TGTO-MANT/BusAdm_0Ajax).**

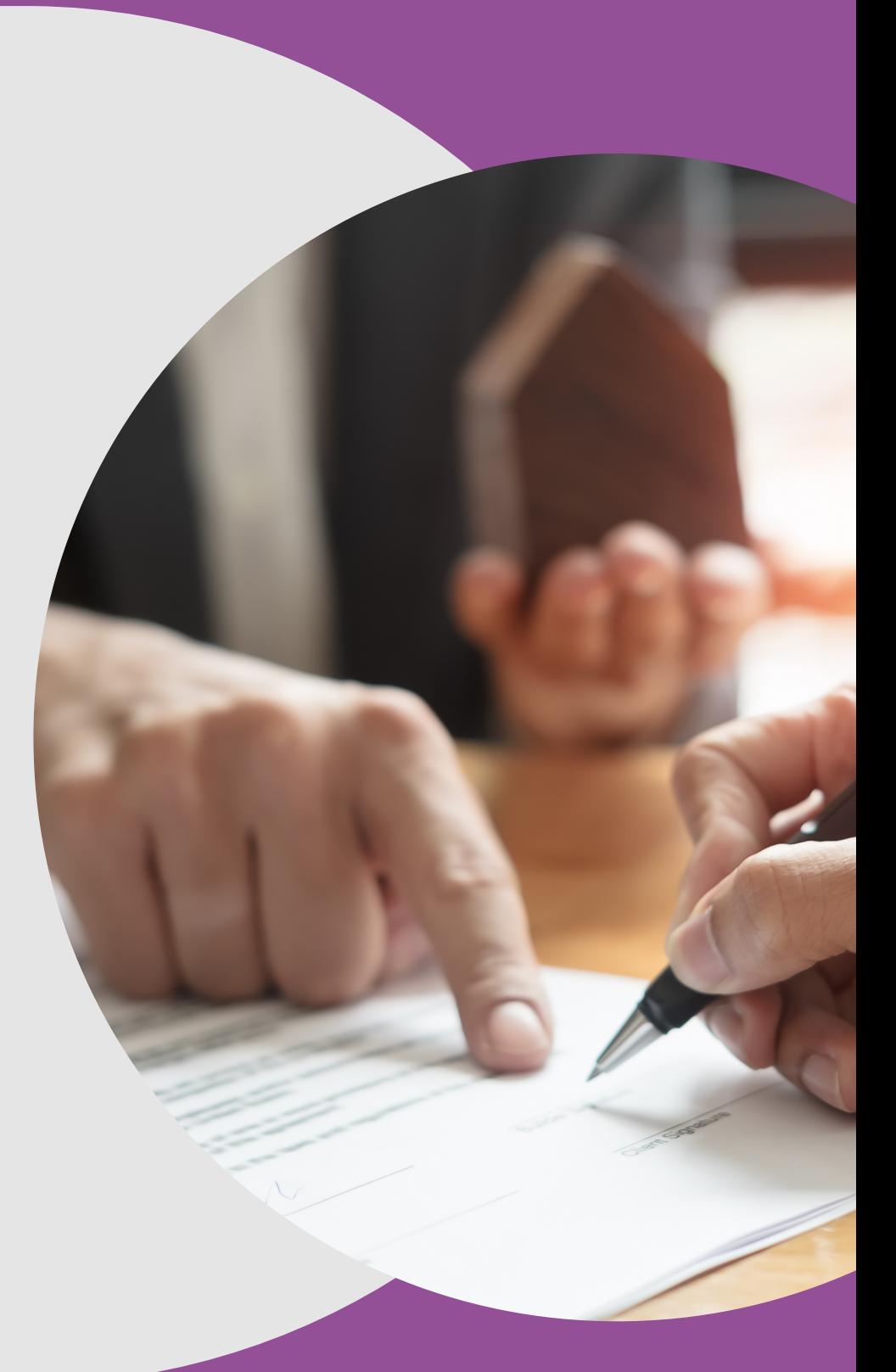

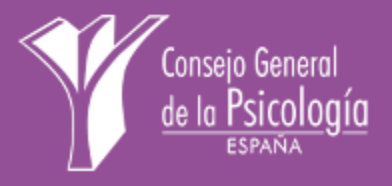

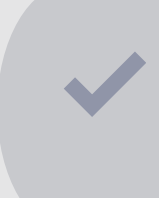

Darse de alta (online/presencial) como trabajador/a autónomo/a en la Seguridad social (**[Modelo](https://www.seg-social.es/wps/portal/wss/internet/InformacionUtil/44539/44113/44128) TA [0521](https://www.seg-social.es/wps/portal/wss/internet/InformacionUtil/44539/44113/44128)**).

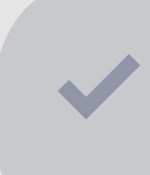

Determinar la **[base](https://portal.seg-social.gob.es/wps/portal/importass/importass/Colectivos/trabajo+autonomo/guia?1dmy&urile=wcm%3apath%3a/wps/wcm/connect/importass/importass_contenidos/categorias/altas%2C+bajas+y+modificaciones/bajas+y+modificaciones/bcrendimientos) de [cotización](https://portal.seg-social.gob.es/wps/portal/importass/importass/Colectivos/trabajo+autonomo/guia?1dmy&urile=wcm%3apath%3a/wps/wcm/connect/importass/importass_contenidos/categorias/altas%2C+bajas+y+modificaciones/bajas+y+modificaciones/bcrendimientos)** y cálculo de la cuota de autónomos (se abona mensualmente).

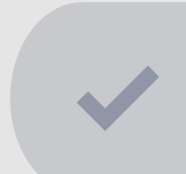

## **[Comunicación](https://www.infocop.es/wp-content/uploads/2024/02/Comunicacion-de-actividades-a-la-Tesoreria-General-de-la-Seguridad-Social.pdf) de actividades** a

la Tesorería General de la Seguridad Social.

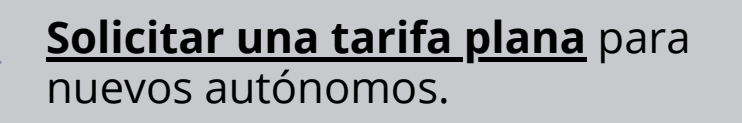

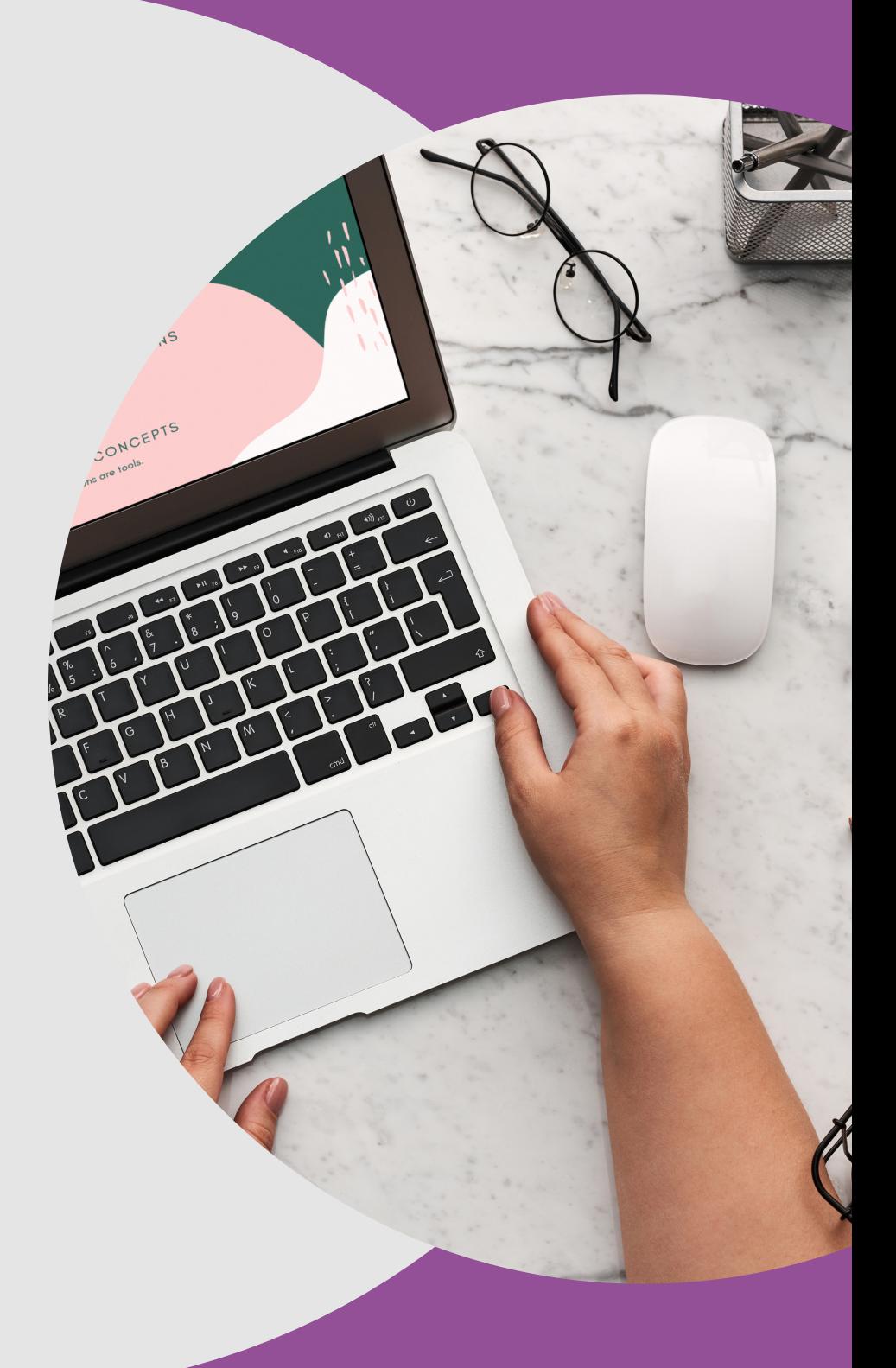

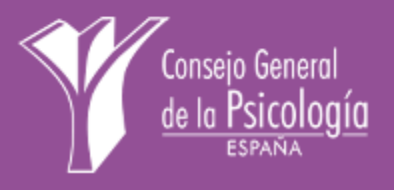

El alta Régimen Especial de Trabajadores Autónomos (RETA) de la Seguridad Social debe coincidir con el alta en Hacienda (sólo si coinciden ambas fechas puede optarse a la tarifa plana). Se establece un plazo de 30 días para darse de alta en Hacienda una vez tramitada el alta en el RETA, pero no al revés: la Seguridad Social cobrará las tarifas con efecto retroactivo, con posible aplicación de recargo en la cuota.

[Solicitar](https://www.infocop.es/wp-content/uploads/2024/02/Solicitar-la-inscripcion-en-el-Registro-Estatal-de-Profesionales-Sanitarios-REPS-.pdf) la **[inscripción](https://www.infocop.es/wp-content/uploads/2024/02/Solicitar-la-inscripcion-en-el-Registro-Estatal-de-Profesionales-Sanitarios-REPS-.pdf) en el [Registro](https://www.infocop.es/wp-content/uploads/2024/02/Solicitar-la-inscripcion-en-el-Registro-Estatal-de-Profesionales-Sanitarios-REPS-.pdf) Estatal de [Profesionales](https://www.infocop.es/wp-content/uploads/2024/02/Solicitar-la-inscripcion-en-el-Registro-Estatal-de-Profesionales-Sanitarios-REPS-.pdf) Sanitarios** (REPS)

Solicitar **[autorización](https://www.infocop.es/wp-content/uploads/2024/02/Solicitar-autorizacion-de-publicidad-sanitaria.pdf) de [publicidad](https://www.infocop.es/wp-content/uploads/2024/02/Solicitar-autorizacion-de-publicidad-sanitaria.pdf) sanitaria**.

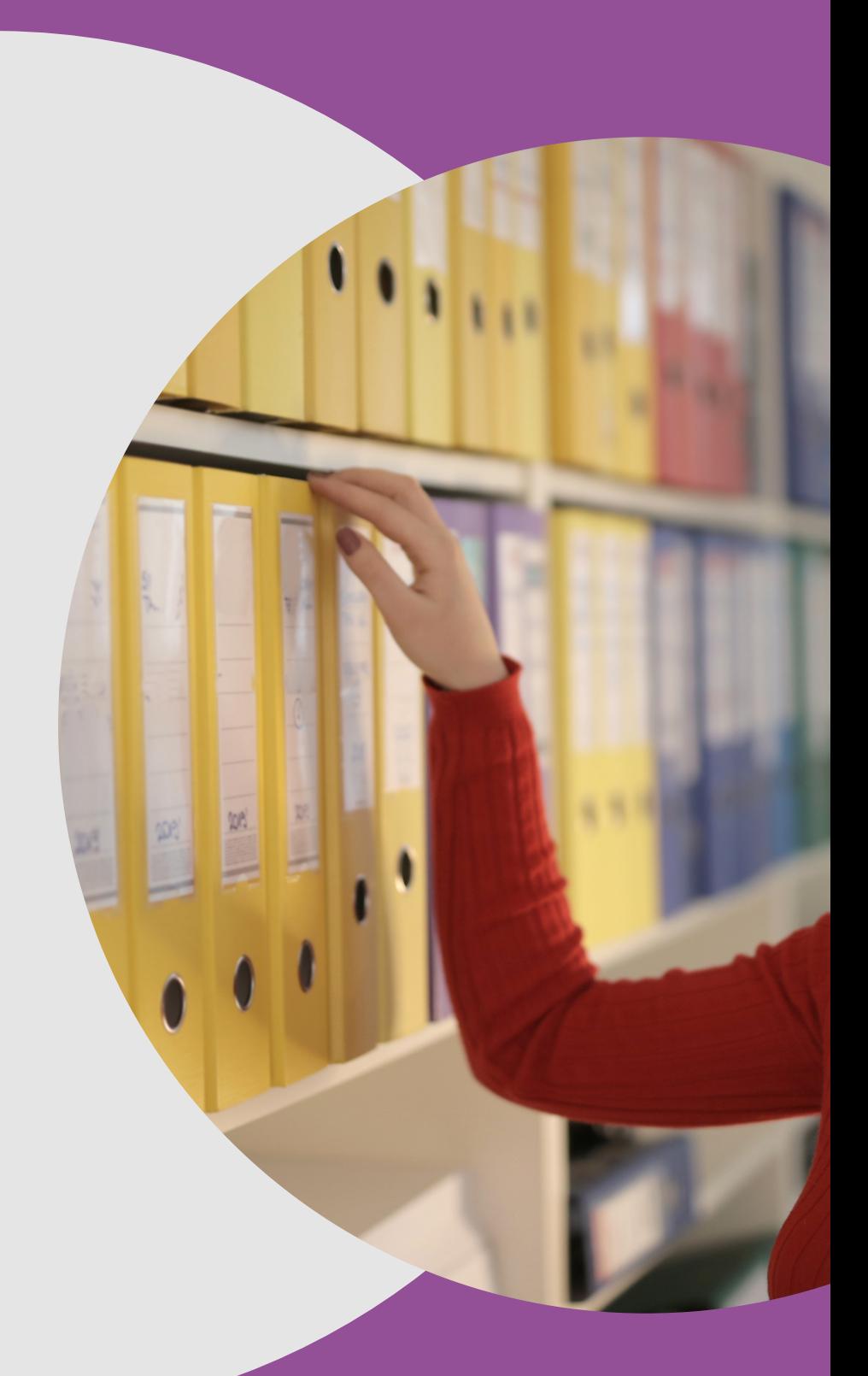

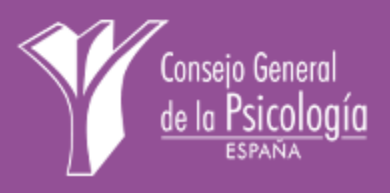